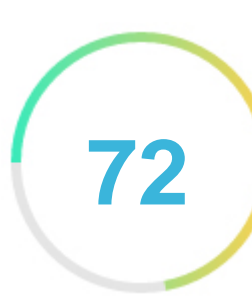

## *Kurs-excel.ru*

*2024-04-07*

#### **Introduction**

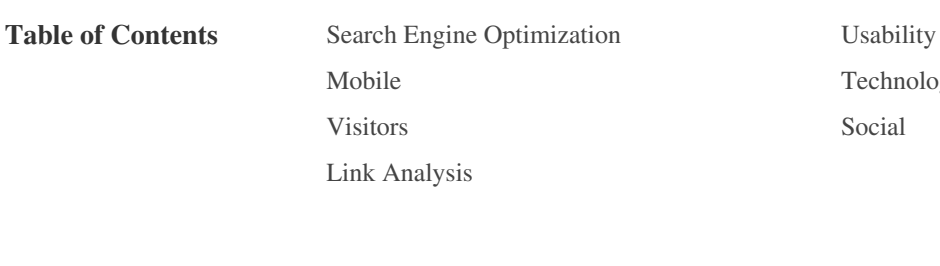

 *To Improve Little tough to solve*

*Not Important* 

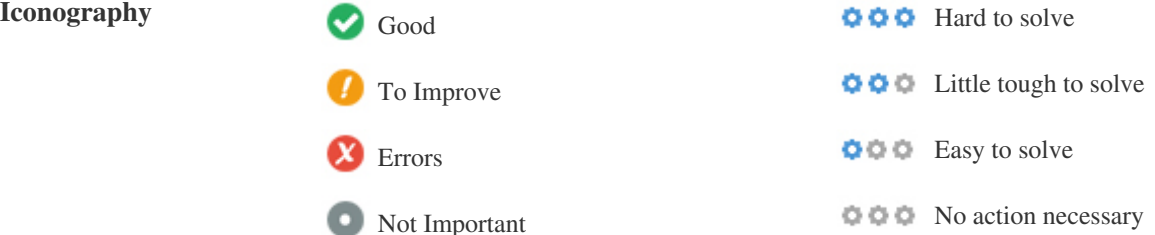

*[Mobile](#page-13-0) [Technologies](#page-15-0)*

*[Visitors](#page-18-0) [Social](#page-17-0)*

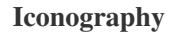

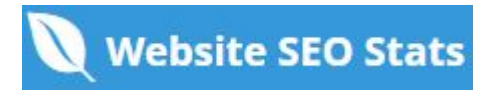

# <span id="page-1-0"></span>**Search Engine Optimization** *Изучайте Excel и Google таблицы с экспертами РЭУ имени Г.В. Плеханова* ◙  $\bullet \circ \circ$ **:** *69 ⭐⭐⭐⭐⭐ Освойте все тонкости работы на курсе MS Excel и Google таблицы с в государственном* ◙  $000$ *университете. Онлайн-курсы Excel: от базового до продвинутого уровня* **:** *157*

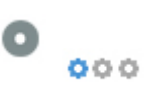

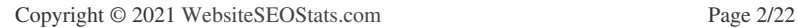

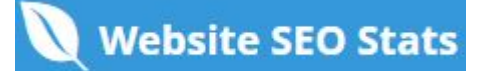

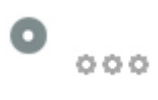

### *Изучайте Excel и Google таблицы с экспертами РЭУ имени Г.В. Плеханова* **kurs-excel.ru***/*

*⭐⭐⭐⭐⭐ Освойте все тонкости работы на курсе MS Excel и Google таблицы с в государственном университете. Онлайн-курсы Excel: от базового до продвинутого уровня*

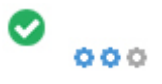

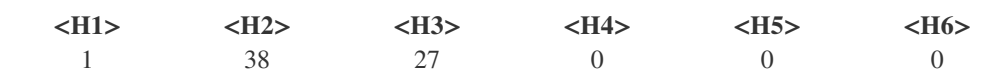

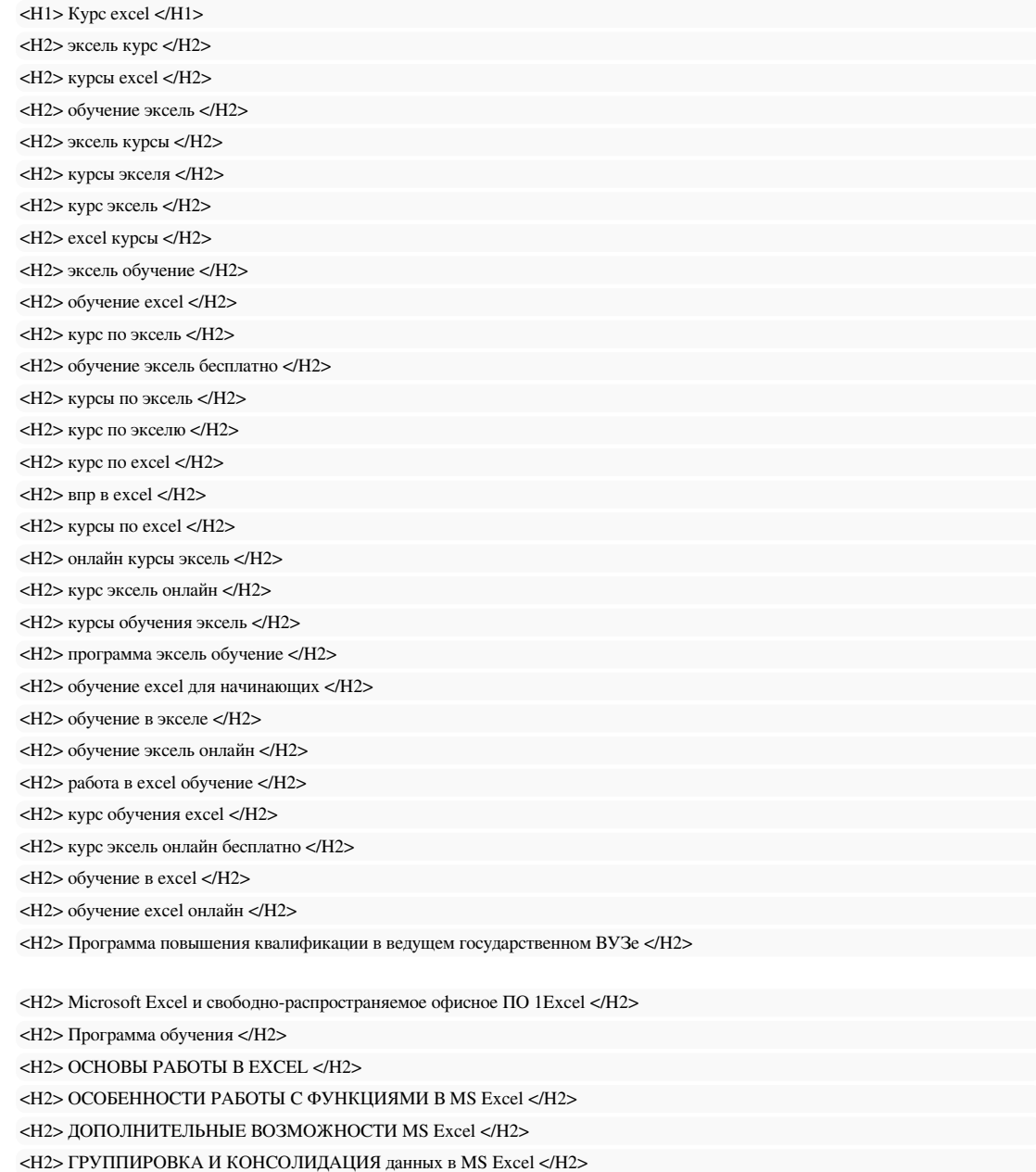

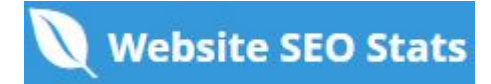

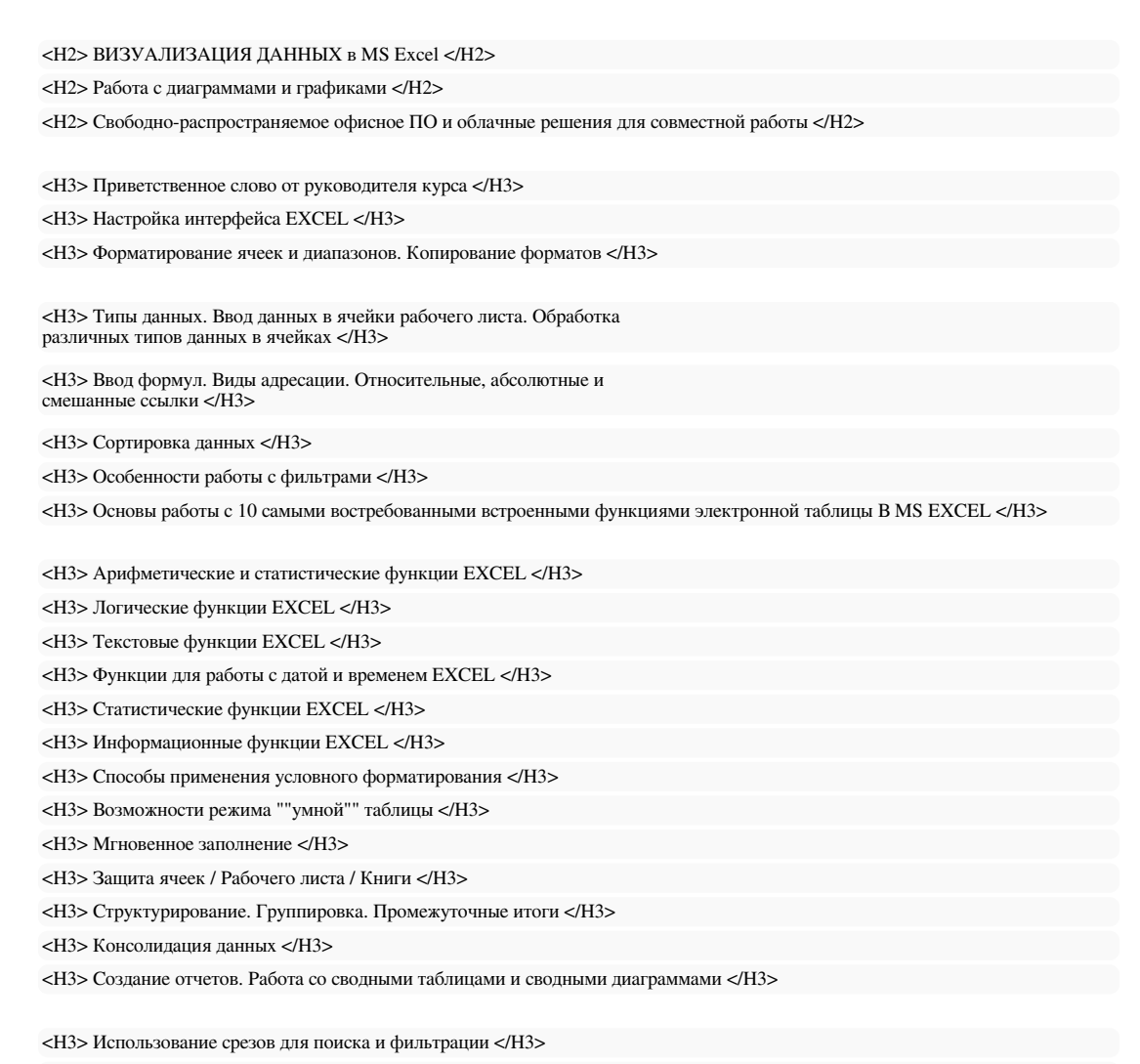

*<H3> Визуализация данных стрелками </H3>*

*<H3> Визуализация данных с помощью функций СИМВОЛ и ПОВТОР </H3>*

*<H3> Графики и диаграммы в MS Excel </H3>*

*<H3> Сравнение Apache OpenOffice и LibreOffice </H3>*

*<H3> Современные облачные решения для организации личного рабочего простраства и совместной работы. </H3>*

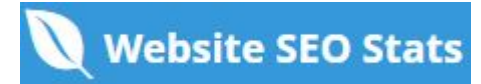

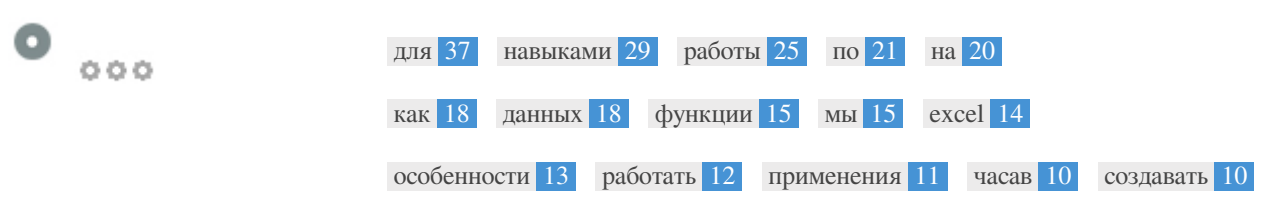

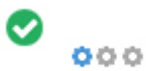

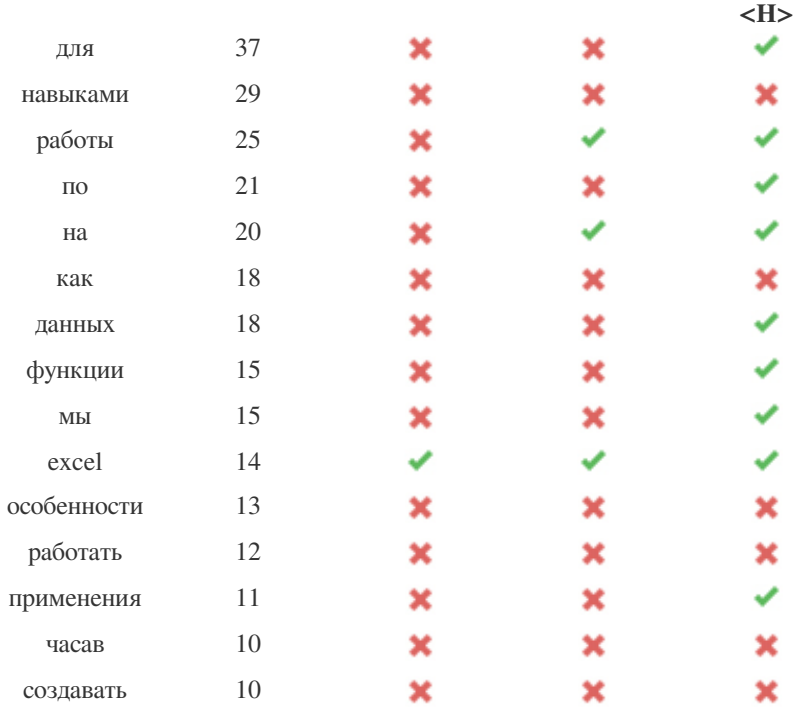

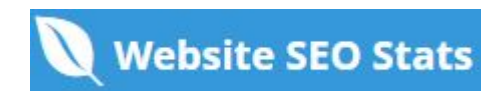

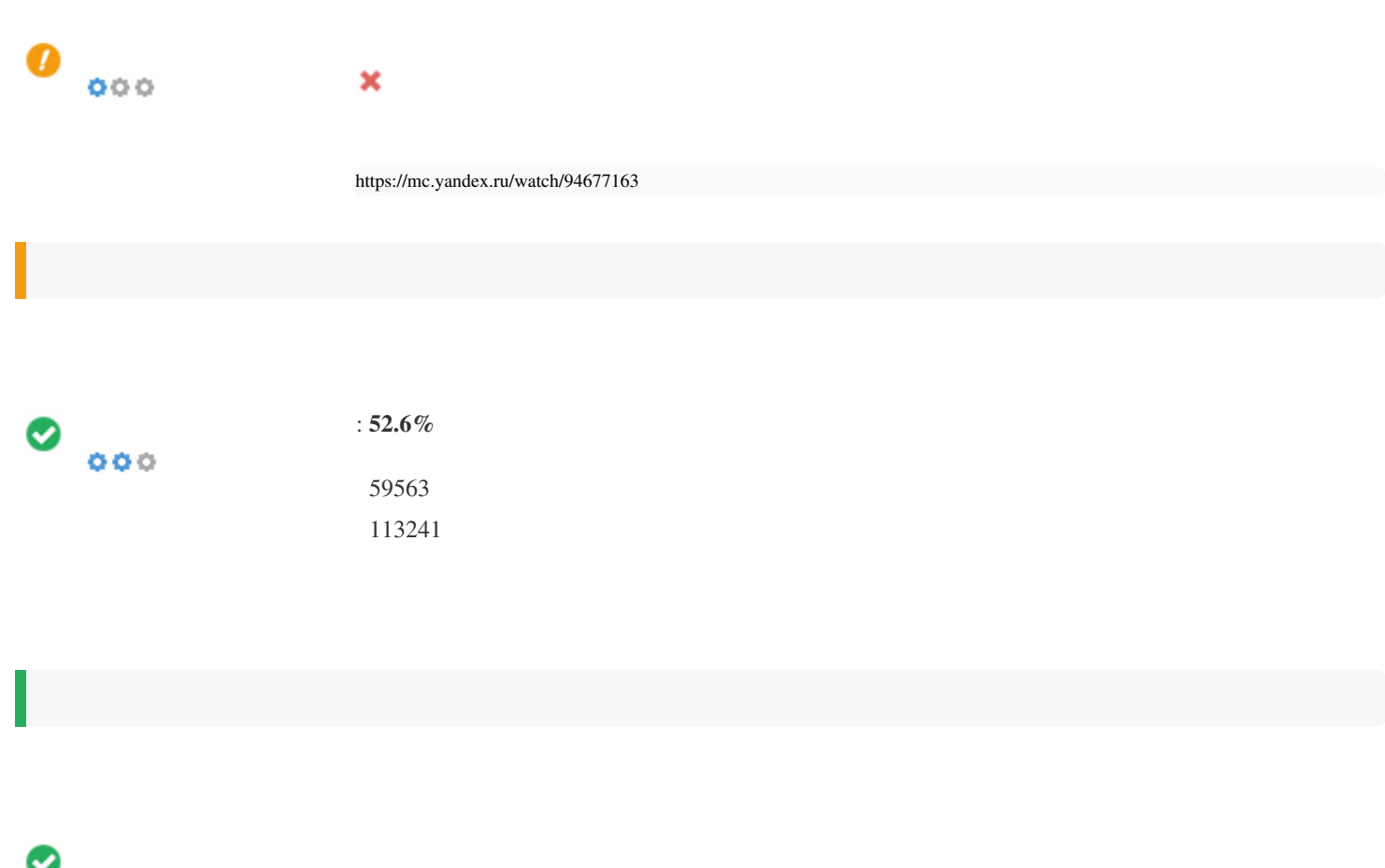

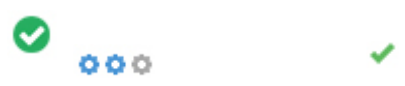

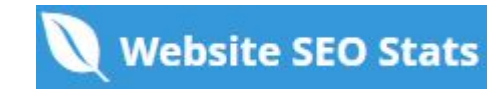

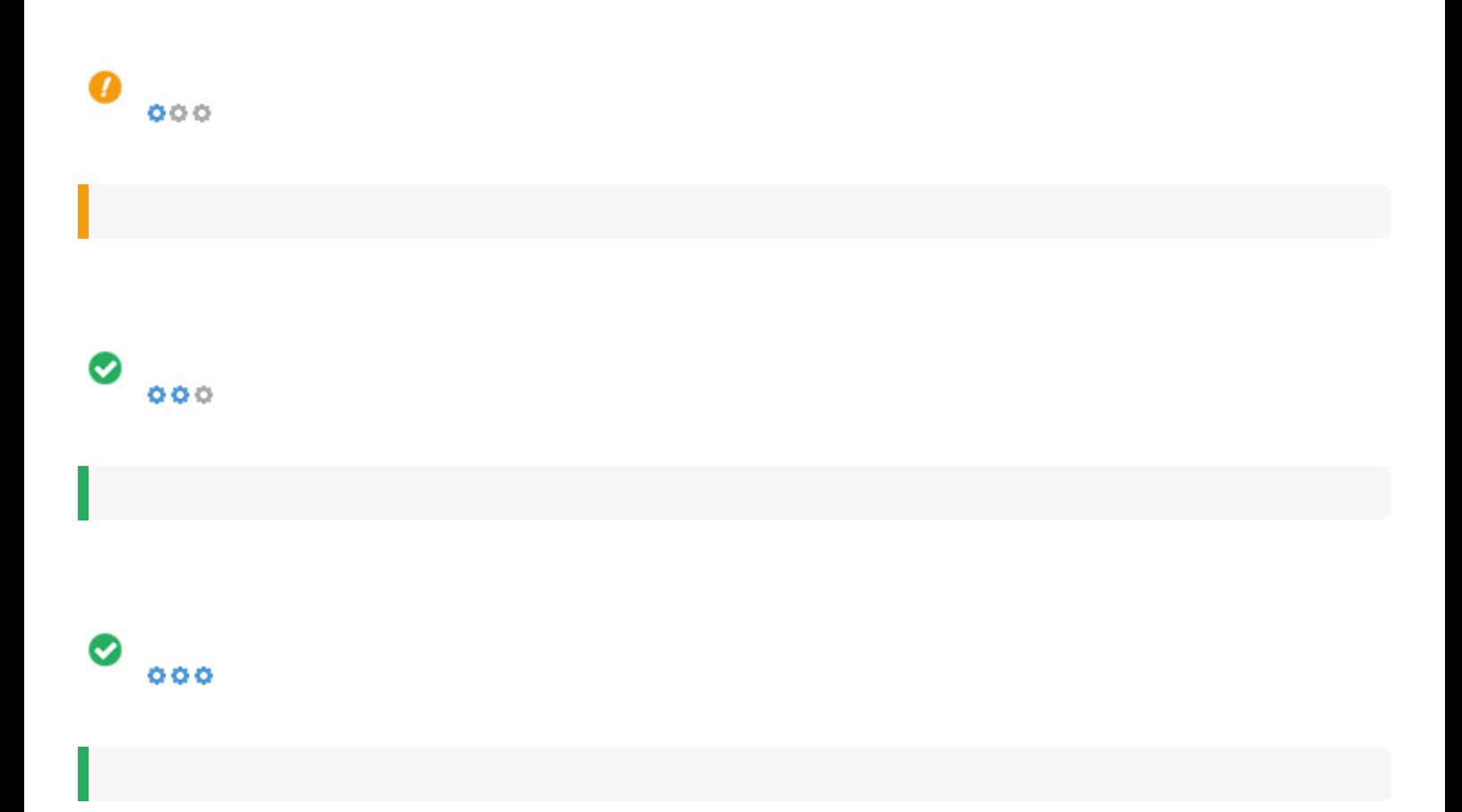

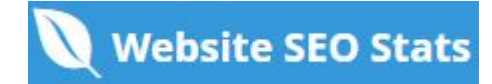

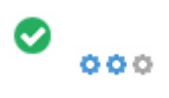

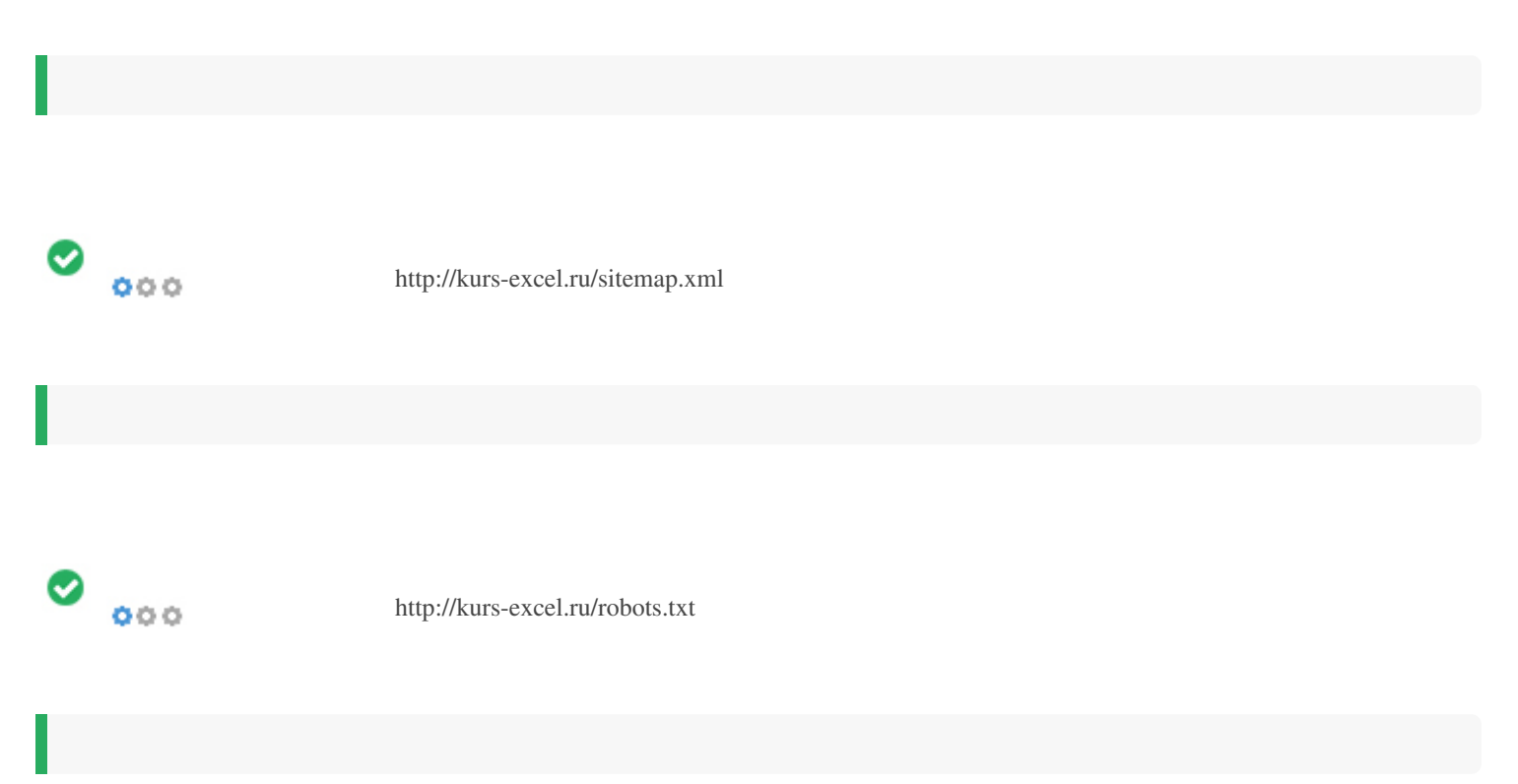

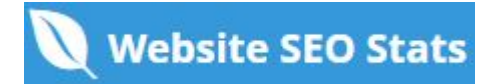

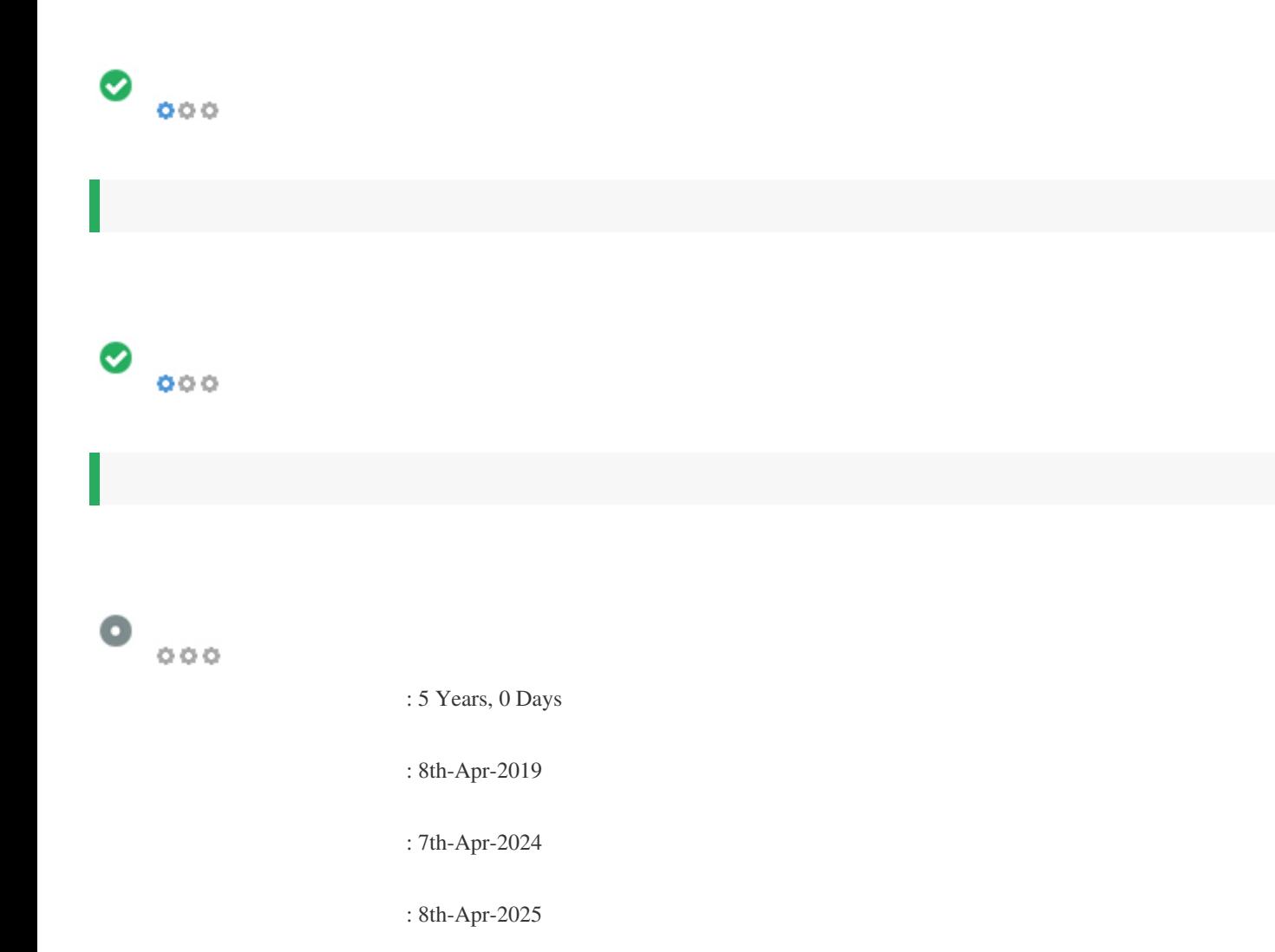

<span id="page-9-0"></span>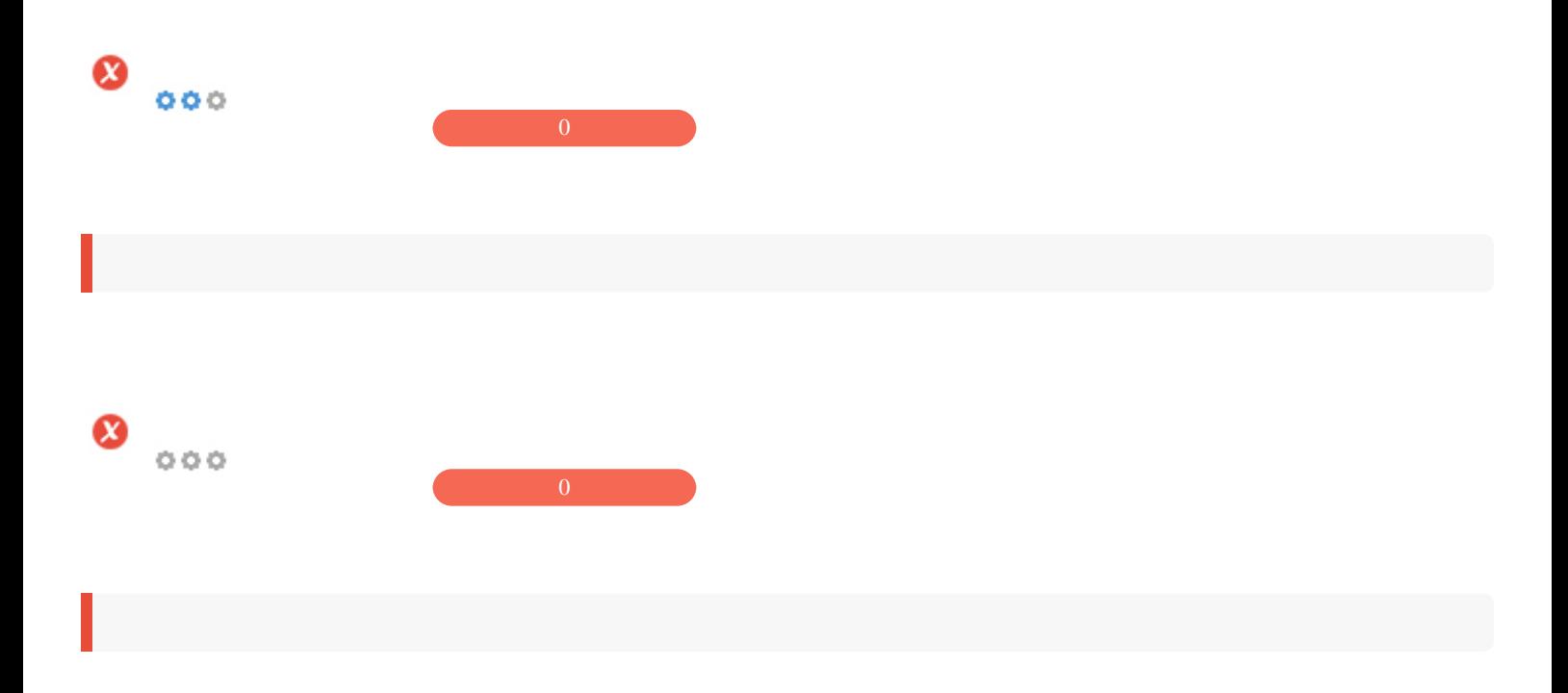

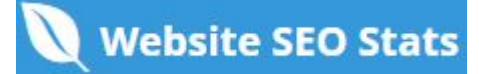

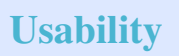

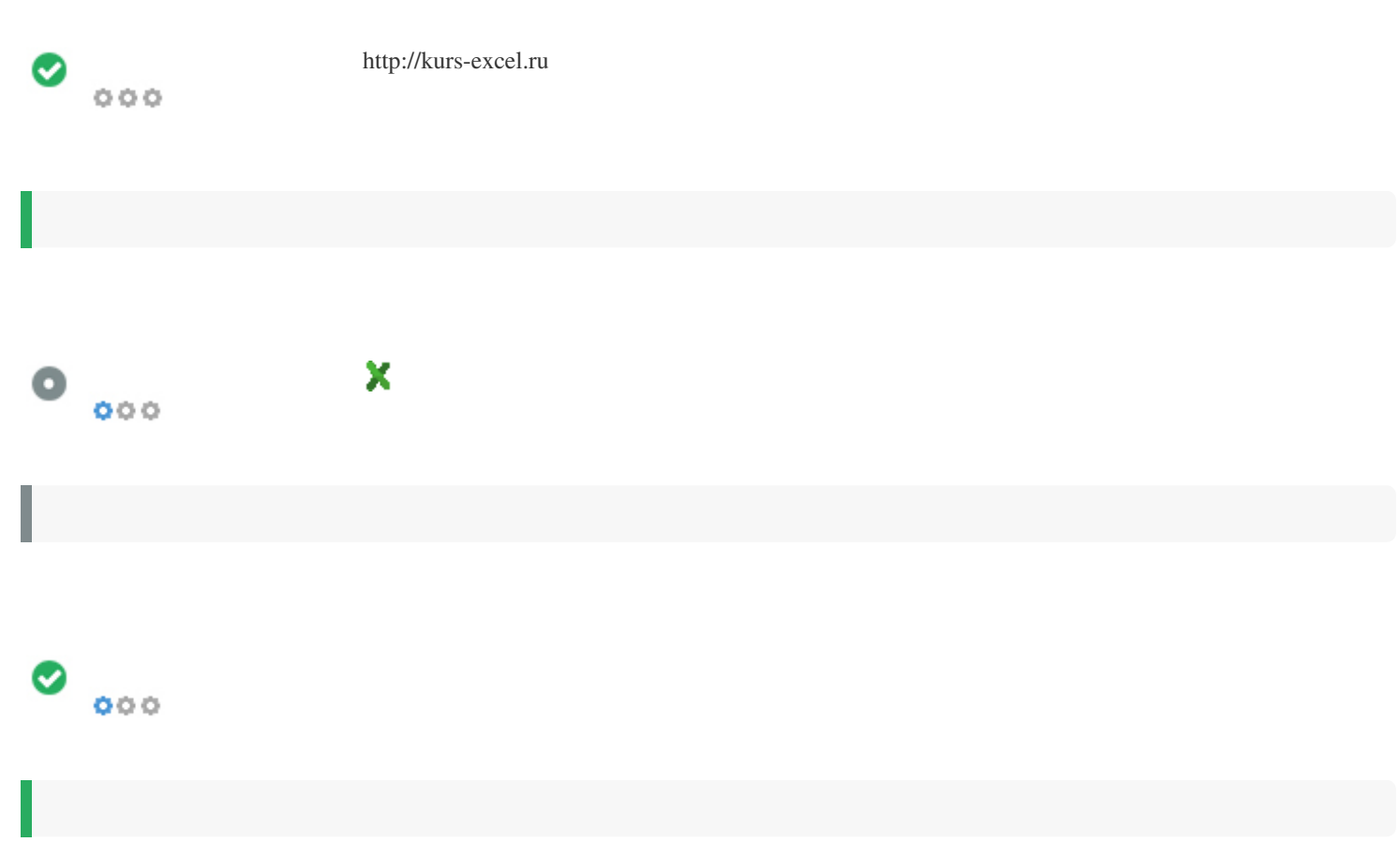

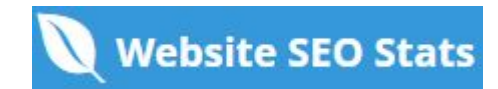

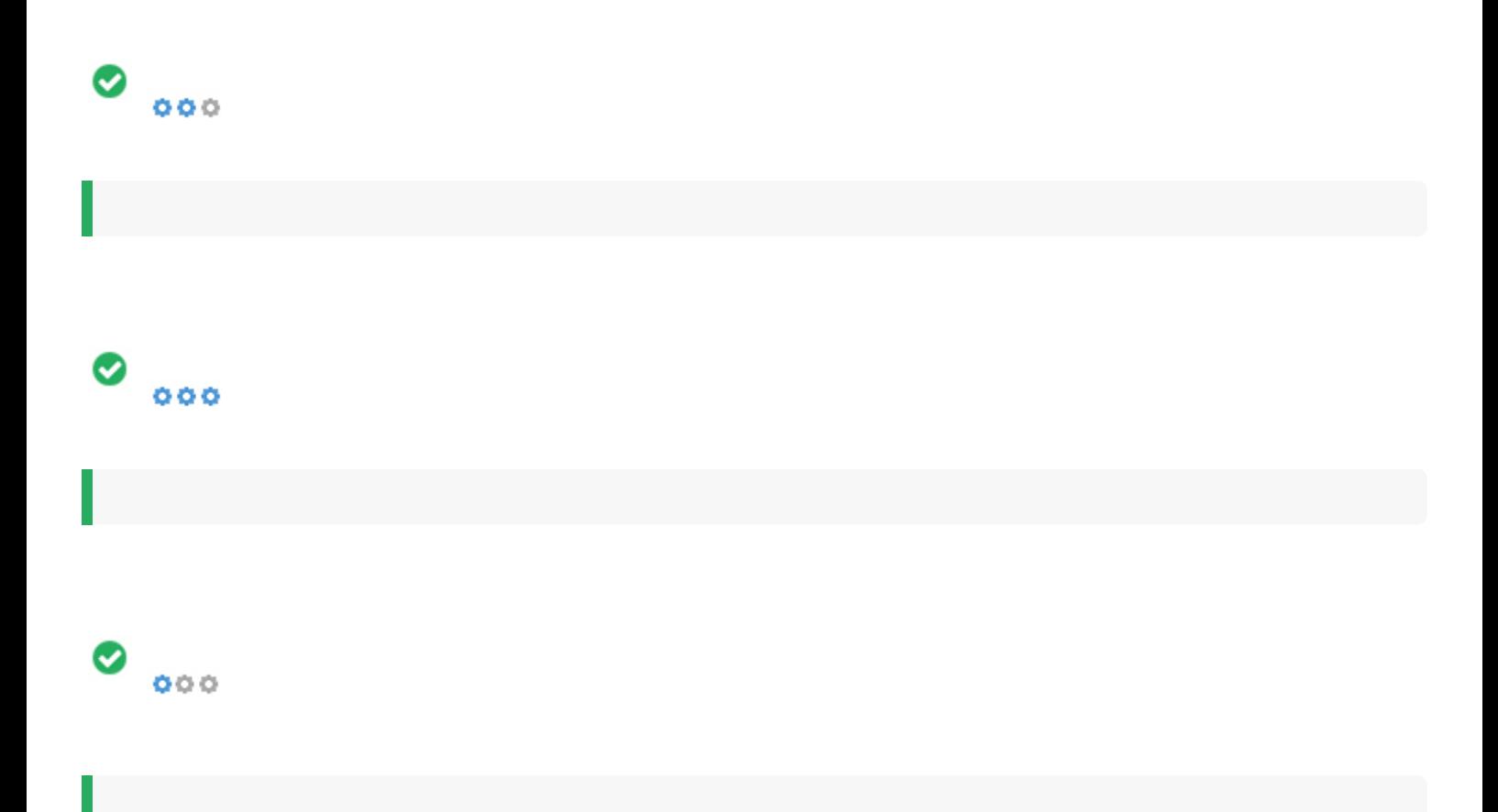

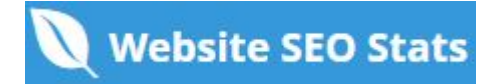

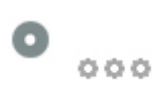

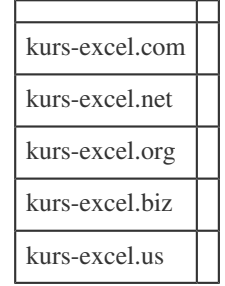

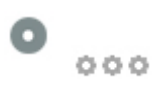

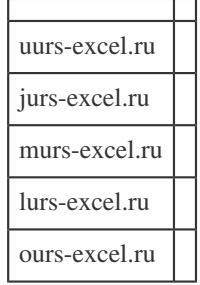

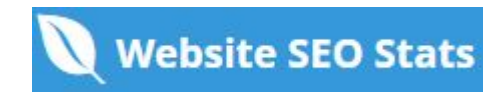

<span id="page-13-0"></span>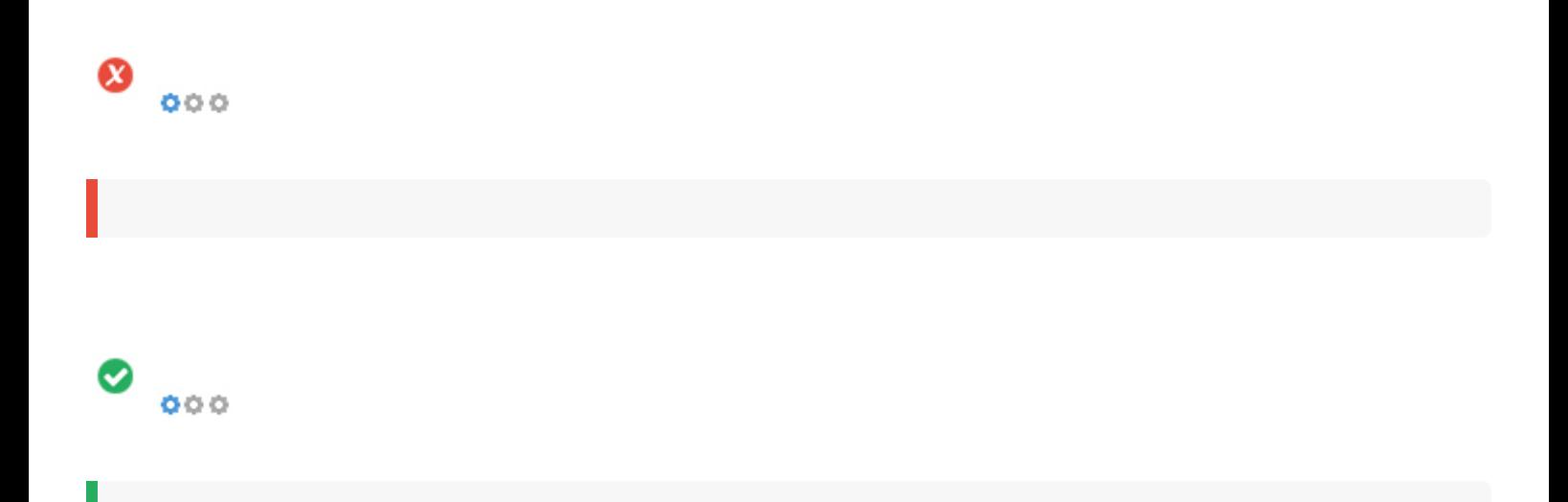

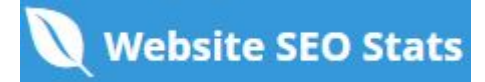

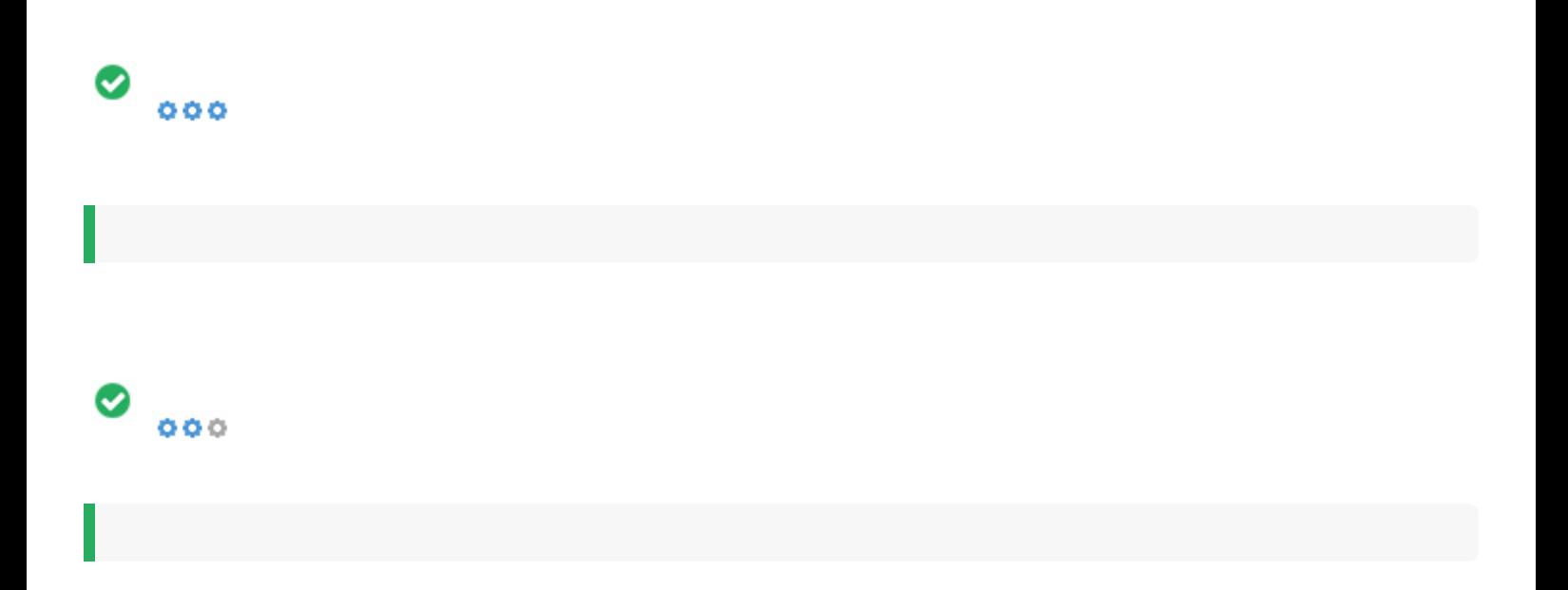

<span id="page-15-0"></span>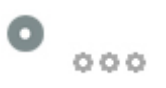

# РЭУ.РФ

### ИМЕНИ Г.В. ПЛЕХАНОВА

Российский экономический университет РЭУ имени Г.В. Плеханова основан в 1907 году

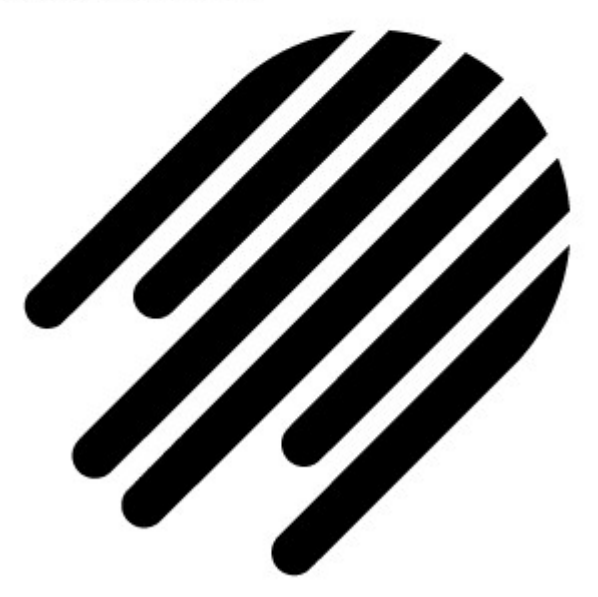

Высшая школа кибертехнологий, математики и статистикиВШКМиС

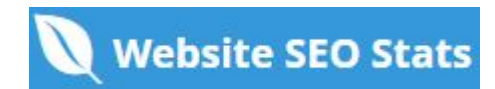

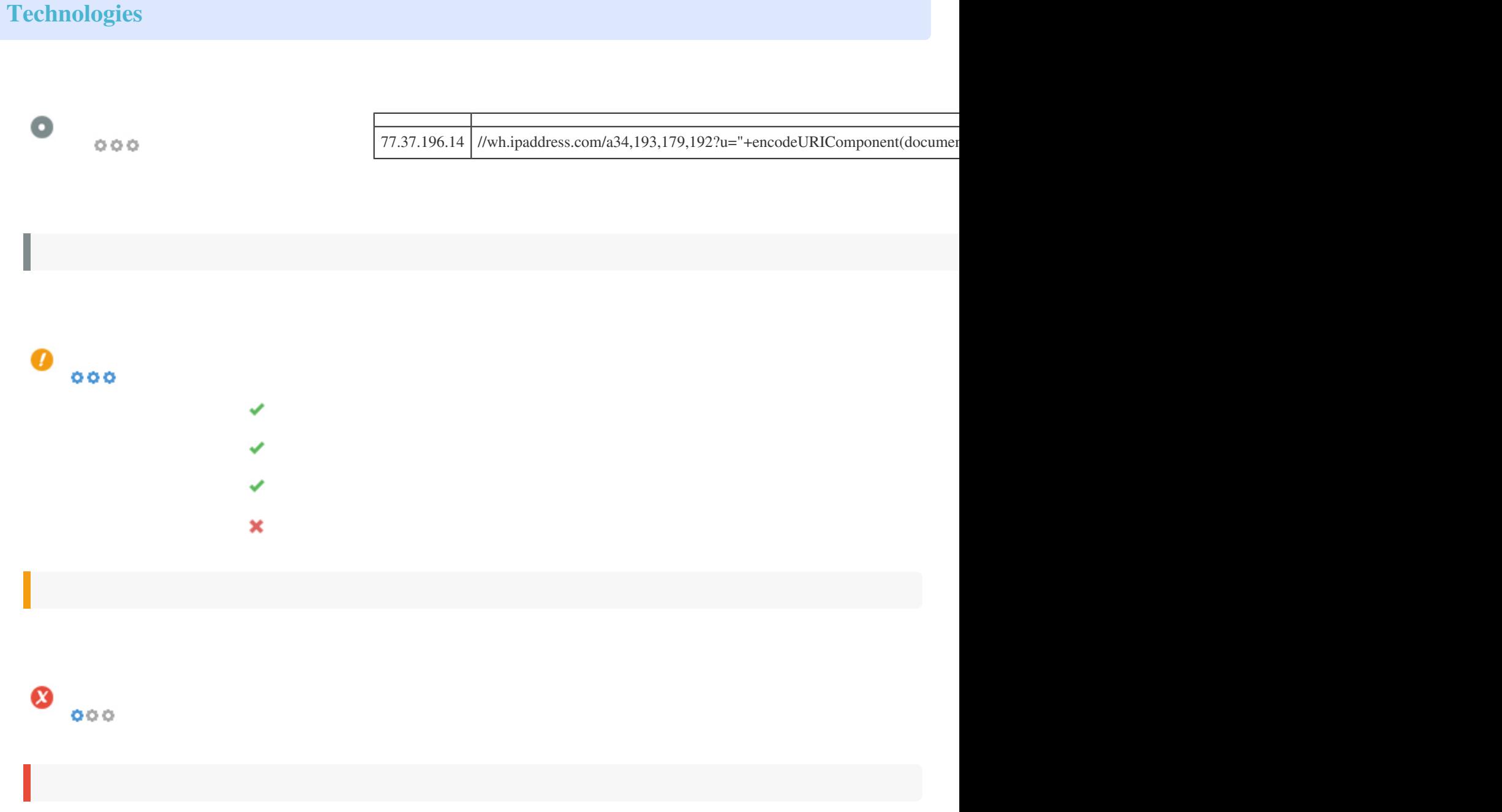

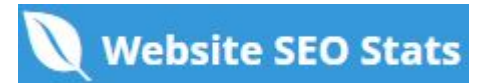

<span id="page-17-0"></span>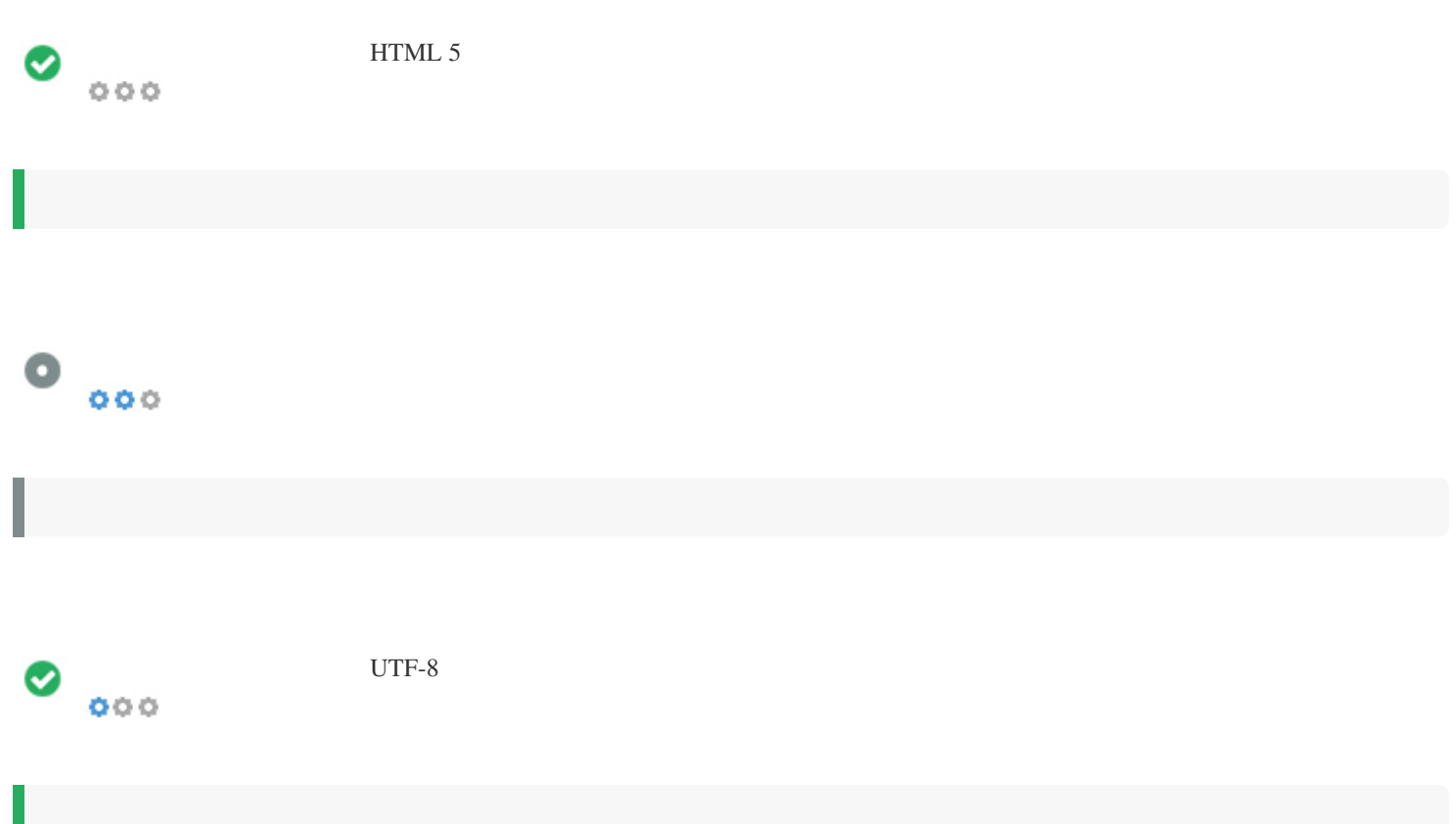

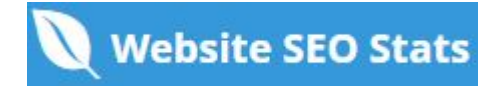

## <span id="page-18-0"></span> $\bullet$   $\circ$  *Facebook: G*• Twitter: *in* Instagram:

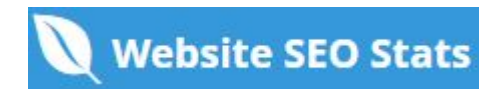

### <span id="page-19-0"></span>**Visitors**

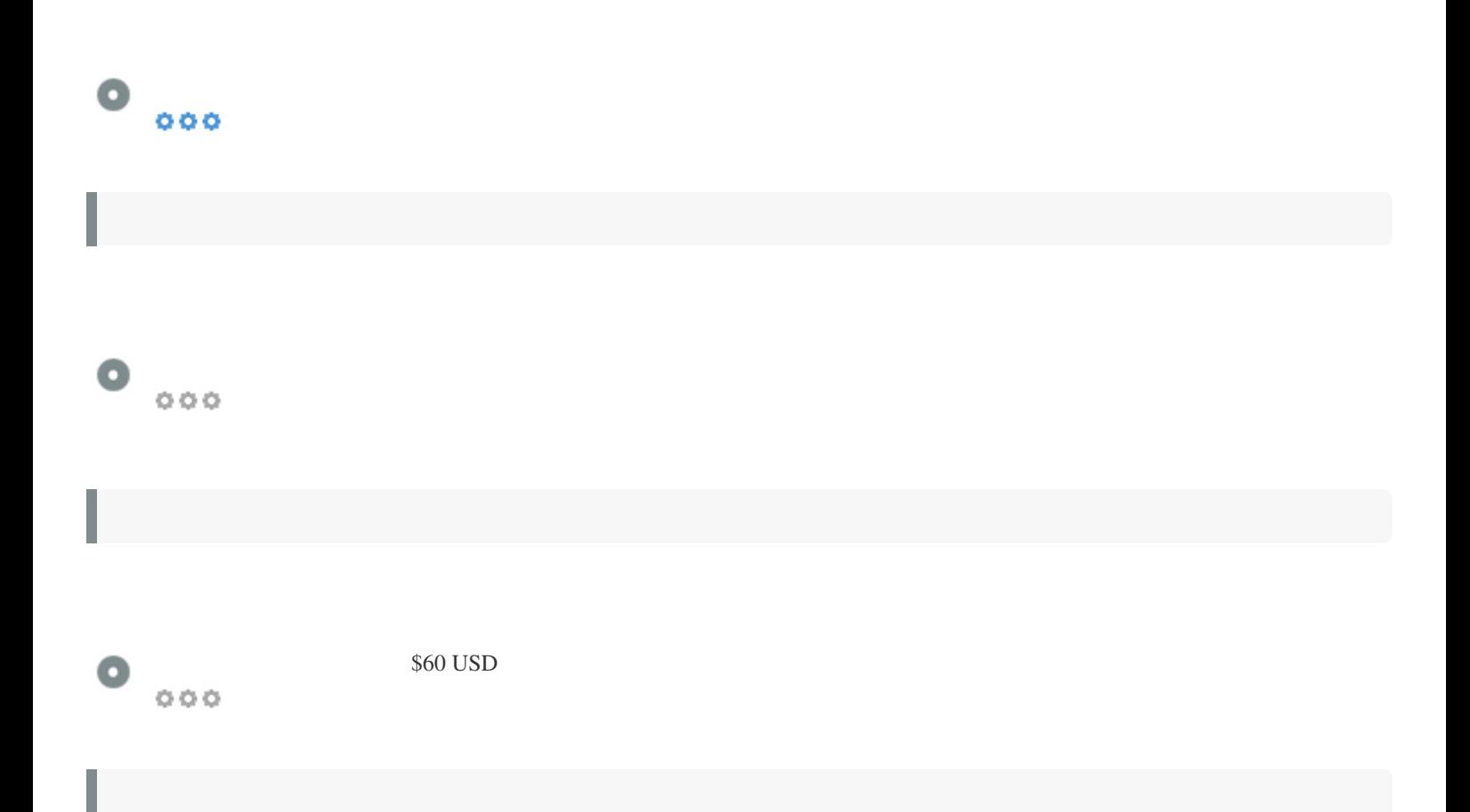

### **Link Analysis**

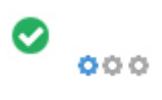

*[+ 7 \(495\) 800-12-00 доб. 2242](http://kurs-excel.ru/tel:+74958001200,2242) Dofollow [Более 58 000 учеников STEPIK](https://stepik.org/course/52483/promo) Dofollow [Около 100 учебников и статей РИНЦ](https://elibrary.ru/author_items.asp?authorid=710456&pubrole=100&show_refs=1&show_option=0) Dofollow*

*Dofollow Dofollow Dofollow Dofollow*

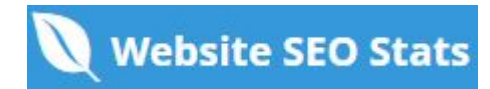

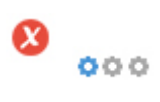

*https://elibrary.ru/author\_items.asp?authorid=710456&pubrole=100&show\_refs=1&show\_option=0*

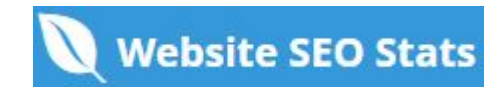